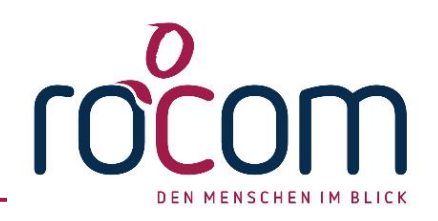

## **Tau-Office – Meriones (Sommer 2019)- 039**

Produktname: **Tau-Office** Versionsname: **Meriones (Sommer 2019) – 09.08.2019** Revision: **039** Freigabe ab:

Die Version kann auf download.rocom.de mit bestehenden SSV-Vertrag kostenfrei heruntergeladen werden. Folgende Punkte wurden gepatcht:

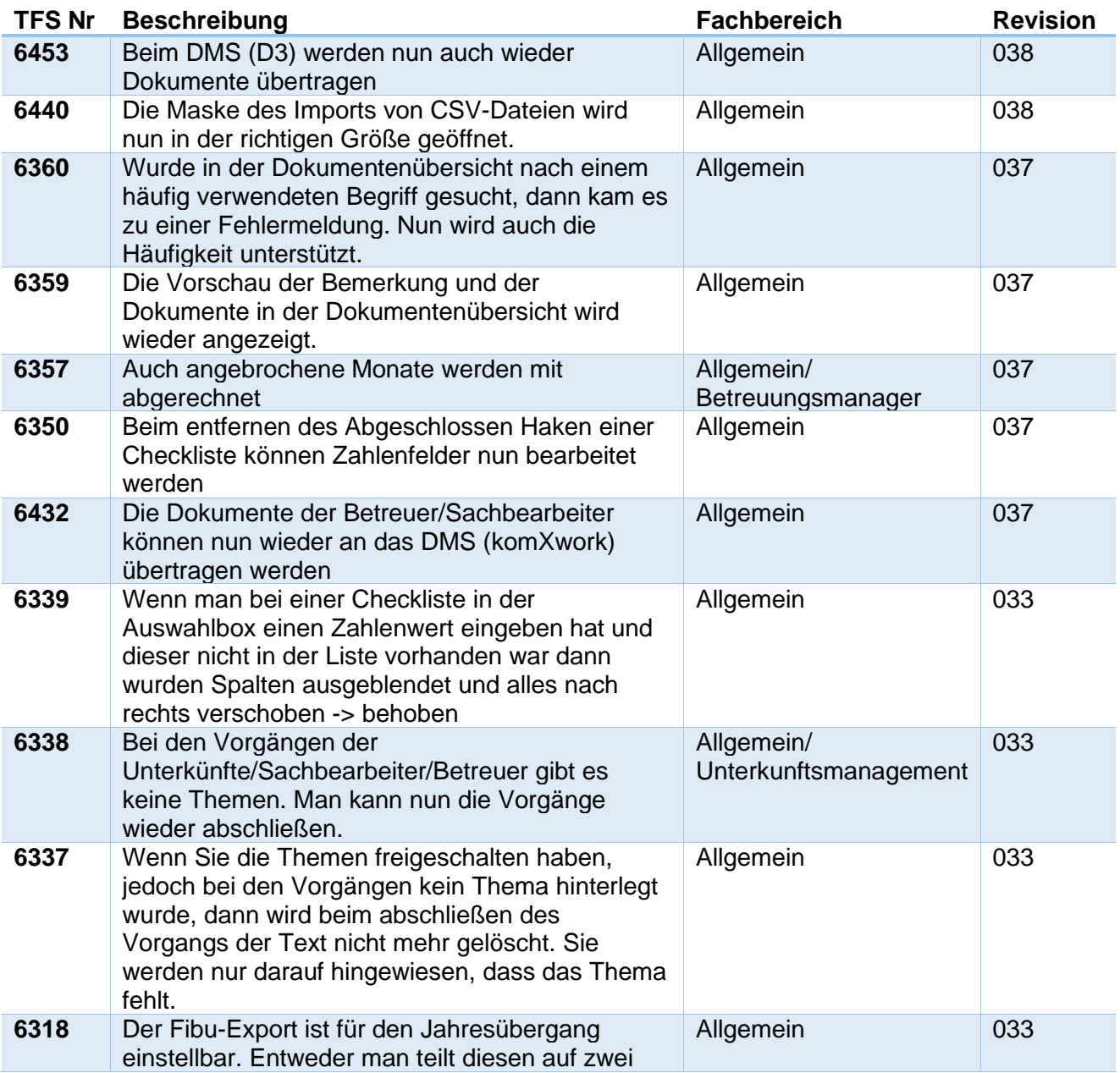

Seite **1** von **2** Stand: 02. 10.2019

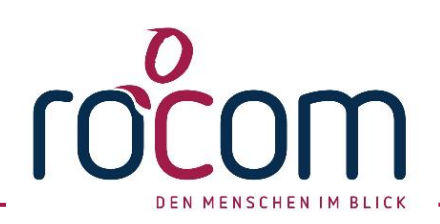

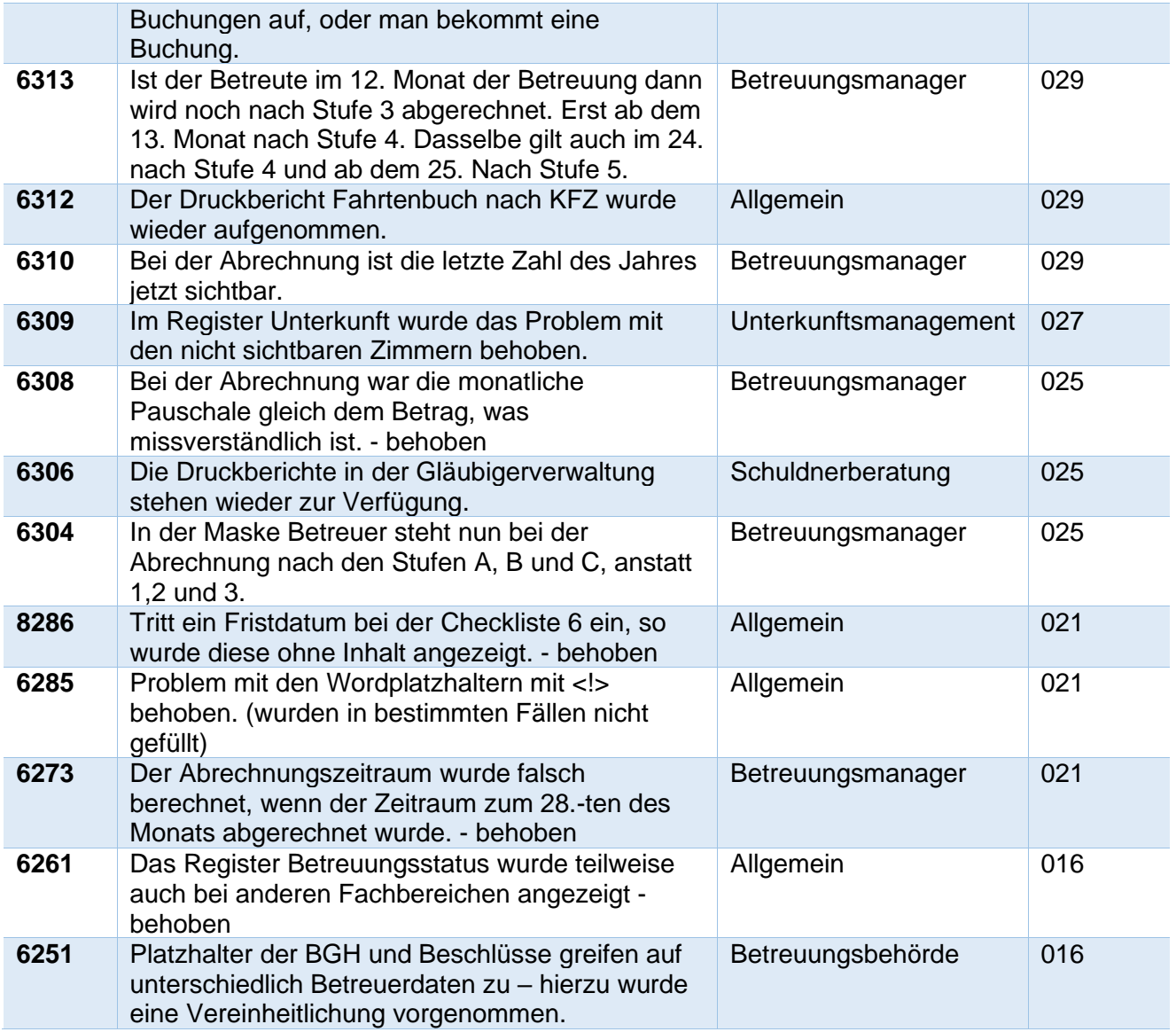

Seite 2 von 2 Stand: 02.10.2019